## 國立員林農工選課操作說明

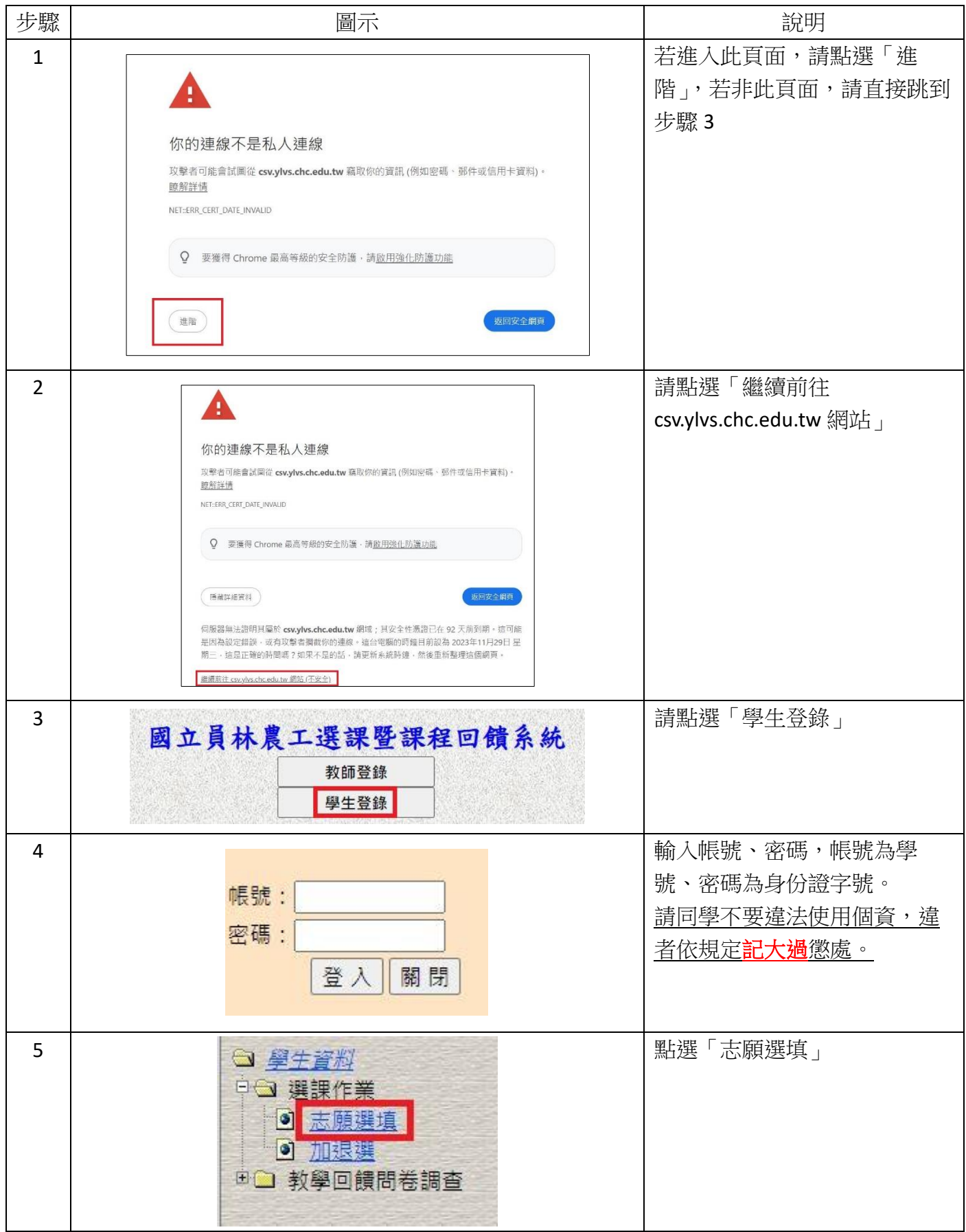

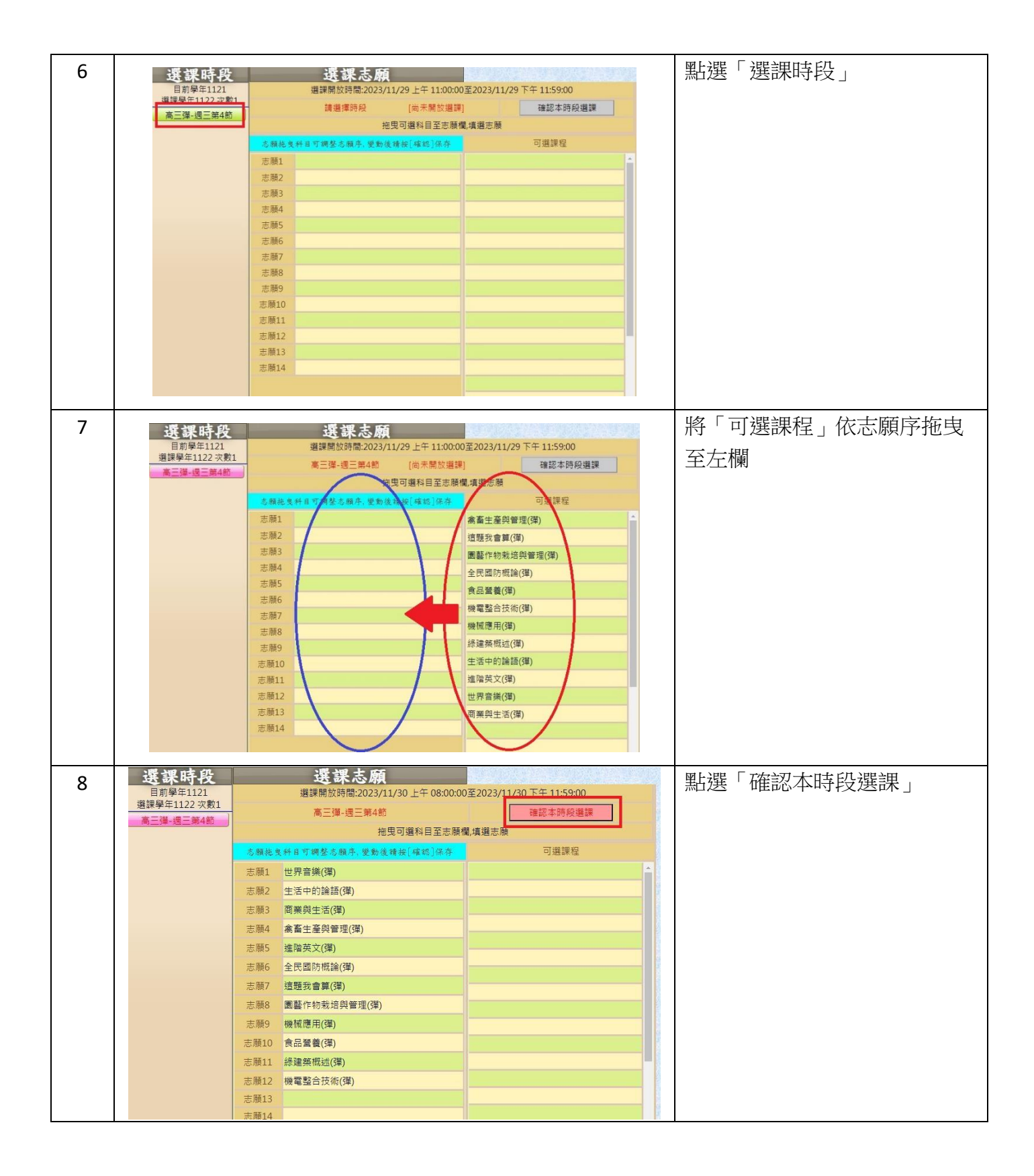